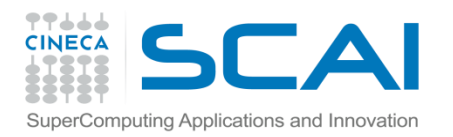

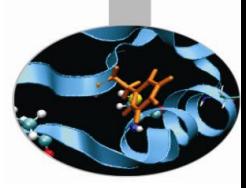

# Librerie Standard

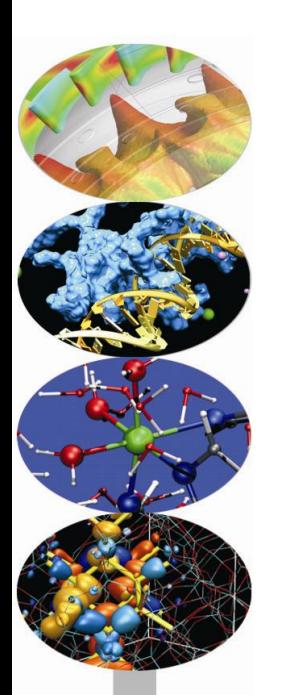

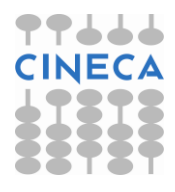

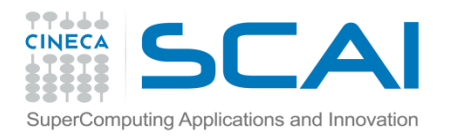

### Indice

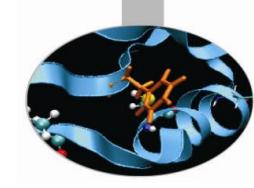

- **stdlib.h**
- **math.h**
- **time.h**
- **stdio.h**
- **string.h**

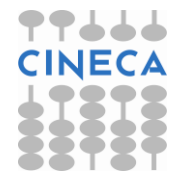

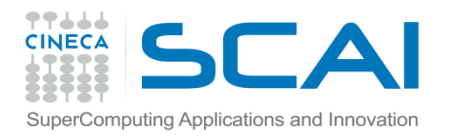

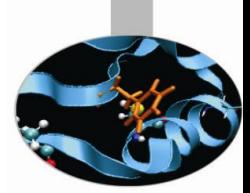

### C++ standard library

- La libreria standard del C++ è una collezione di funzioni, costanti e strutture dati che estendono il linguaggio fornendo diverse funzionalità molto comuni che possono essere suddivise in tre grandi gruppi:
- **C standard library** insieme di funzioni costanti e algoritmi ereditati d[al](http://www.cplusplus.com/ref/cmath/) C. Suddivisione per header file: [stdio.h,](http://www.cplusplus.com/ref/cstdio/) [stdlib.h](http://www.cplusplus.com/ref/cstdlib/), [string.h](http://www.cplusplus.com/ref/cstring/), [time.h,](http://www.cplusplus.com/ref/ctime/) [math.h](http://www.cplusplus.com/ref/cmath/) (includibili anche con i nomi [cstdio,](http://www.cplusplus.com/ref/cstdio/) [cstdlib](http://www.cplusplus.com/ref/cstdlib/), [cstring](http://www.cplusplus.com/ref/cstring/), [ctime,](http://www.cplusplus.com/ref/ctime/) [cmath](http://www.cplusplus.com/ref/cmath/), con la sola differenza che questi sono dichiarati all'interno del namepsace std);
- **IOstream library** questa è una libreria orientata agli oggetti per l'I/O in  $C_{++}$ :
- **STL (Standard Template Library)** insieme di template di classe; comprende anche vettori, code, liste, stringhe…

Nel seguito verranno prese in considerazione alcune delle librerie più comuni all'interno della C standard library.

Per gli altri gruppi di librerie si rimanda al modulo II del corso.

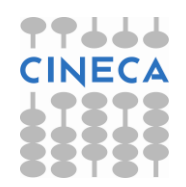

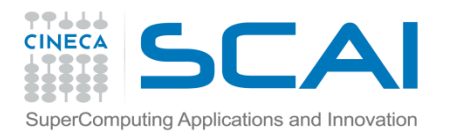

### stdlib.h

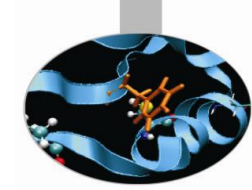

- La libreria **stdlib.h** è un insieme di funzioni che svolgono operazioni molto diverse tra loro, dal calcolo del valore assoluto di una variabile numerica all'allocazione dinamica della memoria. All'interno della libreria è possibile individuare cinque grandi sottoinsiemi:
- 1. funzioni di conversione di tipo: atof, atoi, atol, ectv, fcvt, itoa, ltoa, strtod, strtol, strtoul, ultoa;
- 2. funzioni di allocazione/deallocazione dinamica della memoria: calloc, free, malloc, realloc;
- 3. funzioni di controllo di processi e di variabili d'ambiente: abort, atexit, exit, getenv, putenv, system;
- 4. funzioni di ordinamento e di ricerca: bsearch, lfind, lsearch, qsort, swap;
- 5. funzioni matematiche: abs, div, labs, ldiv.

Abbiamo già incontrato alcune di queste funzioni. Vedremo ancora alcuni esempi sull'utilizzo di qualcun'altra fra le più comuni di queste funzioni.

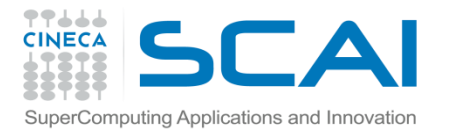

# stdlib.h : la funzione system

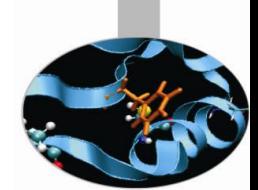

#### **int system(const\* char cmd)**

consente di richiamare l'interprete dei comandi che eseguirà il comando cmd da shell. Terminata l'operazione, il programma continua con le istruzioni successive. La funzione restituisce 0 se il comando ha avuto successo, -1 in caso contrario.

Esempio:

#### **/\* file sys.c \*/**

#include<stdio.h>

#### **#include<stdlib.h>**

```
int main(){
         int resp;
         resp = system("echo ciao > file.dat");
         if(resp==0)
            printf("File creato. \n");
         else
           printf("Errore. \n");
         return 0;}
```
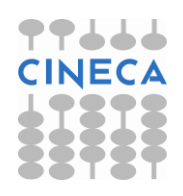

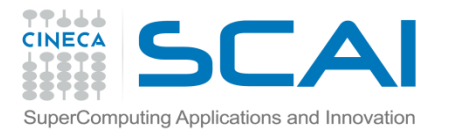

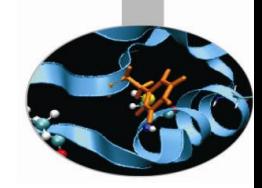

66

# stdlib.h : la funzione system

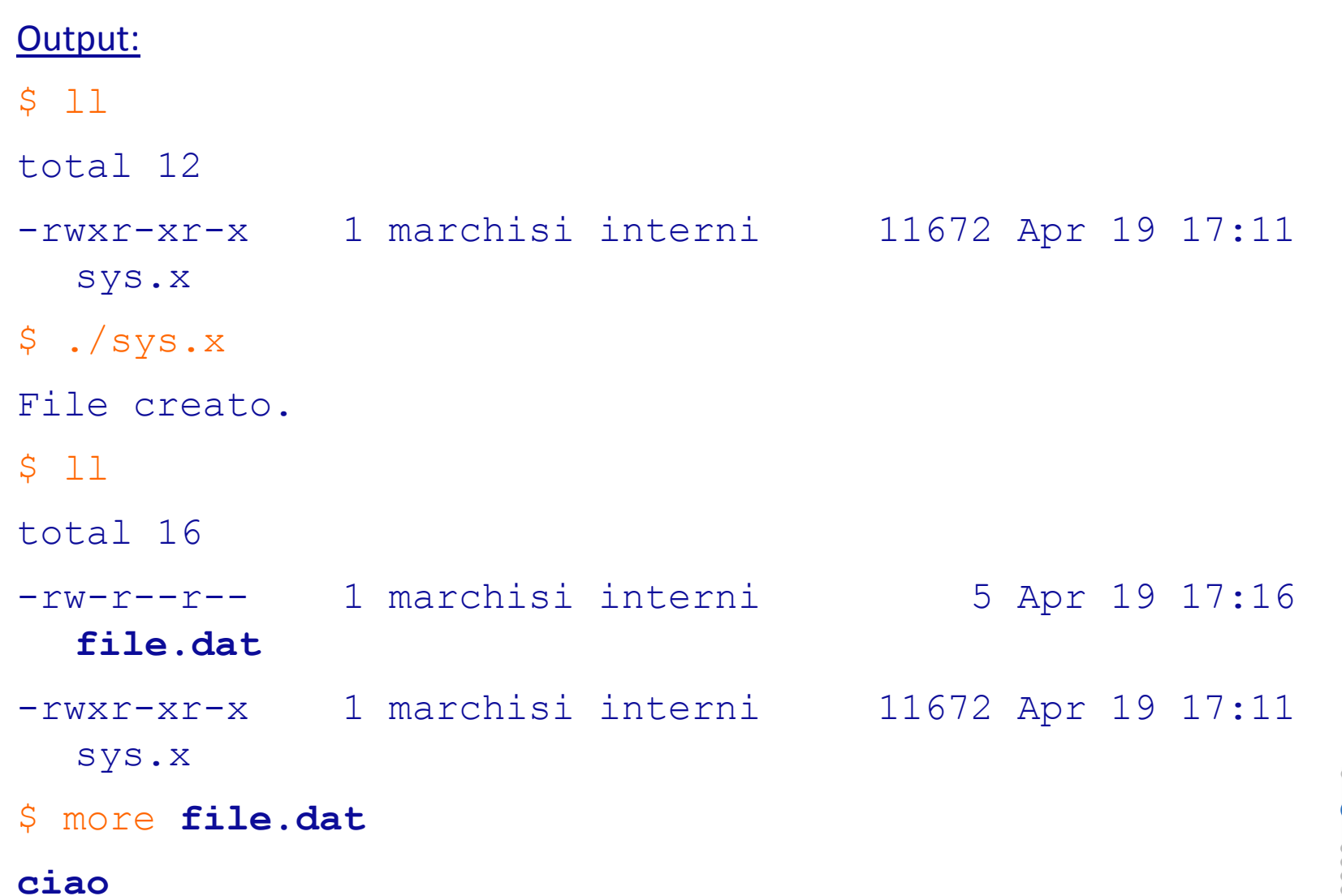

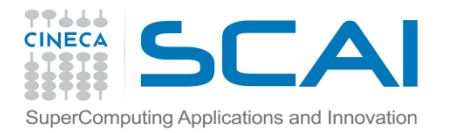

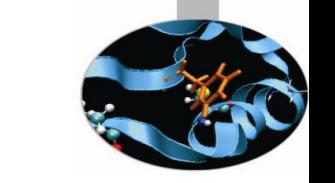

## stdlib.h: la funzione qsort

**void qsort (void\*** arr*,* **size\_t** num\_el, **size\_t** dim\_el, **int** (\*fun\_compare)**)**

implementa l'algoritmo *quicksort* per riordinare num\_el elementi contenuti nell'array arr. Viene specificata la dimensione in byte (width) di ciascun elemento e la funzione, fun\_compare che realizza il confronto fra due elementi. Tale funzione deve avere il seguente prototipo:

**int** fun\_compare(**const void\*** el1**, const void\*** el2)

e può essere realizzata in modo tale da restituire un intero minore di zero (el1 < el2), uguale a zero (el1 = el2) o maggiore di zero (el1 > el2).

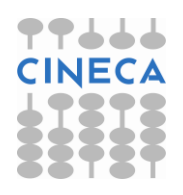

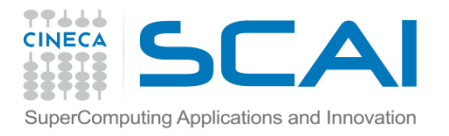

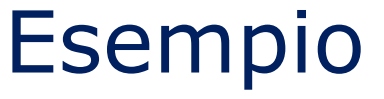

#### #include<stdio.h> **#include<stdlib.h>**

```
int fun compare (const void * el1, const void * el2) {
   int diff;
  diff = (* (double*) e11 - *(double*) e12); return diff;
}
int main (){
   int i;
   const int dim=5;
   double array[5]={42.31, 12.23, 52.342, 91, 3.22};
   qsort(array, dim, sizeof(double), fun_compare);
  for (i=0; i<dim; i++) {
     printf ("%3.3f ",array[i]);
   }
  printf(''\n'');
   return 0;
}
```
#### **Output**

3.220 12.230 42.310 52.342 91.000

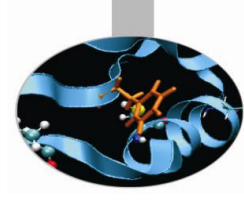

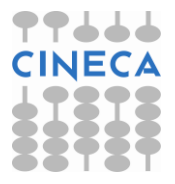

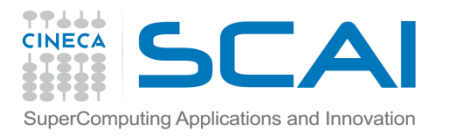

# stdlib.h: le funzioni matematiche !

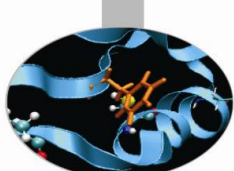

Per motivi storici alcune funzioni matematiche sono contenute nella libreria **stdlib.h** . Qui di seguito verranno elencate e commentate queste funzioni.

- abs(val), labs(val): restituiscono il valore assoluto di val quando esso è un valore integer, oppure un long integer rispettivamente;
- int **rand**(void): genera un numero intero pseudo-casuale compreso tra 0 e RAND MAX. Quest'ultima è una costante, definita anch'essa in stdlib.h, ed ha un valore costante che dipende dall'ambiente; spesso vale 2147483647;
- void **srand**(unsigned int seed): viene usata insieme con rand() ed utilizza il pametro seed per far generare a rand() una sequenza diversa di numeri pseudo-casuali;
- div t **div**(int numeratore, int denominatore): ritorna una struct div t (definita nella *stdlib.h*) i cui dati membro interi quot e rem contengono rispettivamente il valore del quoziente e del resto della divisione tra numeratore e denominatore. ldiv(long, long) è analoga per i long int.

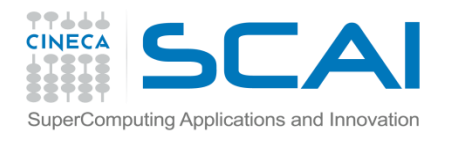

# Esempio: uso di rand()

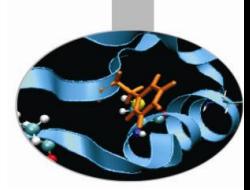

#include<stdio.h>

#### **#include<stdlib.h>**

```
int main (){
         int pseudo;
         int i;
         printf("Serie di cinque numeri tra 1 e 10 \n");
        for(i=0; i<5; i++){
                pseudo = rand() 0+1; printf("%d ",pseudo);
 }
       printf("n");
         return 0;}
```
#### **output:**

```
./casuale.x 
Serie di cinque numeri tra 1 e 10 
4 7 8 6 4 
./casuale.x
Serie di cinque numeri tra 1 e 10 
4 7 8 6 4
```
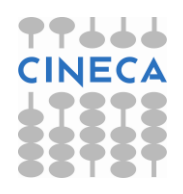

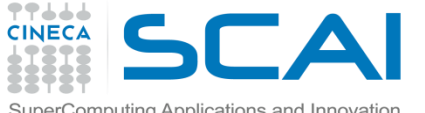

### $\mathsf{E}{\sf sem}_{\sf P}$ Esemputing Applications and Innovation **E** Semp $\sf D}{\sf i}$  . **uso di rand()**  ${\sf e}$  srand() /\* file s casuale.c  $*/$

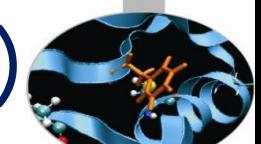

#include <stdio.h>

**#include <stdlib.h>**

```
int main (){
   int i, pseudo;
   srand(20);
```
}

```
• output:
\cdot/s.x
Serie di 5 numeri tra 1 e 10: 
2 9 8 10 7 
Serie di 5 numeri tra 1 e 10: 
6 9 9 6 9
```

```
printf ("Serie di 5 numeri tra 1 e 10: \n");
for(i=0; i<5; i++){
       pseudo=rand()%10+1;
       printf("%d ",pseudo);
 }
 srand(10);
printf ("\nSerie di 5 numeri tra 1 e 10: \n");
for(i=0; i<5; i++){
       pseudo=rand()%10+1;
       printf("%d ",pseudo);
\} printf ("\n\n\n");
 return 0;
```
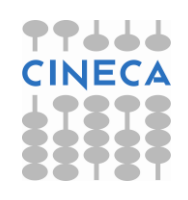

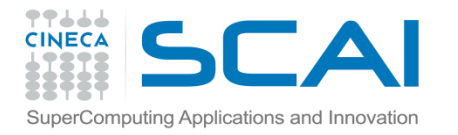

## Esempio: uso di div()

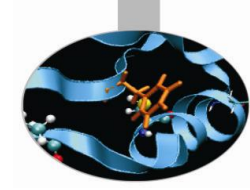

#### #include<stdio.h>

```
#include<stdlib.h>
```

```
int main(){
  div t res;
   int x,y;
  x=9;y=7; res = div( x, y ); 
    printf("%d diviso %d fa %d con resto di %d \n", x, y, 
       res.quot, res.rem);
    return 0;
}
```
#### Output:

```
9 diviso 7 fa 1 con resto di 2
```
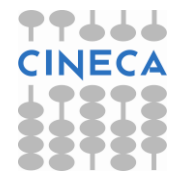

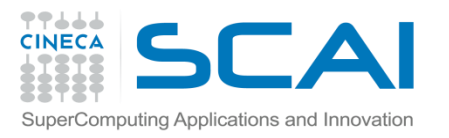

# Le funzioni matematiche in C e C++

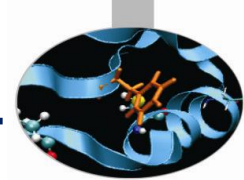

- C e C++ hanno un insieme di funzioni matematiche predefinite; originariamente supportavano entrambi le stesse funzioni matematiche.
- C++ è poi maturato producendo come effetto un disallineamento tra i due linguaggi.
- Il gruppo fondamentale di funzioni matematiche rimane comunque supportato da entrambi i linguaggi.

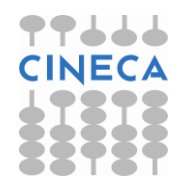

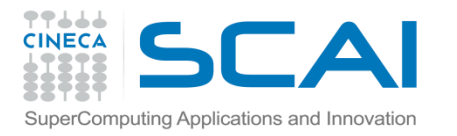

# math.h: le funzioni matematiche C

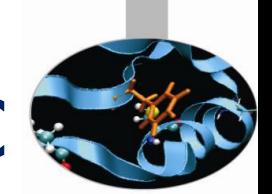

- Le funzioni che il linguaggio C e C++ hanno in comune sono analizzate di seguito:
- acos(val), asin(val), atan(val): calcolano l'inverso delle funzioni trigonometriche. Restituiscono un double che rappresenta il valore in radianti.
- ceil(val), floor(val): restituiscono il valore del più piccolo/grande intero non più piccolo/grande di val.
- cos(val), sin(val), tan(val), cosh(val), sinh(val), tanh(val): funzioni trigonometriche di base, argomenti in radianti.
- atof (const char\* s): converte la stringa s in un double, è definita anche all'interno di stdlib.h.

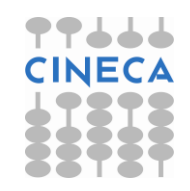

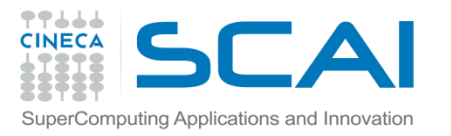

# math.h: le funzioni matematiche C

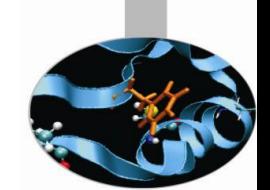

- exp(val), pow(base, val): restituiscono rispettivamente un double pari al valore dell'elevamento di 'e'/base alla potenza val.
- log(val), log10(val): restituiscono rispettivamente un double pari al valore del logaritmo naturale/base10 di val.
- frexp(double num, int\* exp ),ldexp(double num, int exp ), modf(double num, double \*i): funzioni che restituiscono un double pari rispettivamente a:
	- $-$  mantissa, ove: num = mantissa\*2^exp
	- $-$  num  $*(2^{\wedge}exp)$
	- la parte frazionale di un numero dopo averne memorizzato parte intera in i.
- fmod(val1, val2): restituisce un double pari al resto della divisione tra val1 e val2.
- sqrt(val): ritorna un double pari al valore della radice quadrata di val.
- **N.B.:** il compilatore C richiede l'opzione **-lm** per linkare le librerie matematiche ad un programma.

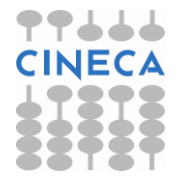

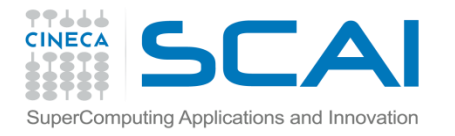

```
Esempio
#include<stdio.h>
#include<stdlib.h>
#include<math.h>
/* file mat.c */
int main(int argc, char* argv[]){
      int ee;
      double mantissa;
     double parte int;
     double parte dec;
     if(argc < 2){
              printf("Use the format mat.x <double>\n");
             exit (1);
 }
      double nd = atof(argv[1]);
      printf("%f e' compreso tra %f e %f \n",nd,floor(nd),ceil(nd));
         mantissa = frexp(nd, &ee);
        printf("%f = %f * 2^%d \n", nd, mantissa, ee);
        parte dec = modf(nd, \delta parte int);
        printf("%f = %f + %f \n", nd, parte int, parte dec);
         printf("Il cubo di %f e' %f \n",nd,pow(nd,3));
                                      • output:
                                      ./mat.x 3.54
                                     4.000000
```
return 0;}

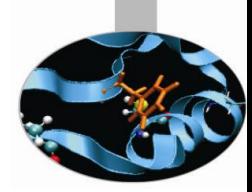

```
gcc mat.c -o mat.x -lm
3.540000 e' compreso tra 3.000000 e 
3.540000 = 0.885000 * 2^23.540000 = 3.000000 + 0.540000
```
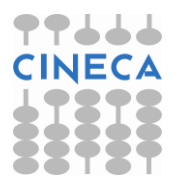

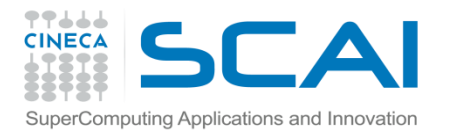

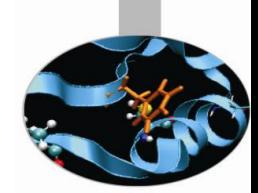

## Libreria matematica C++

- Le stesse funzioni supportate dalla libreria matematica del C per variabili di tipo *double* sono ancora supportate in C++ anche per variabili di tipo *float* e *long double* (overloading)
- Le operazioni eseguite dalle funzioni rimangono invariate
- Tutti gli angoli sono in radianti.

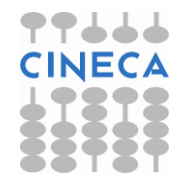

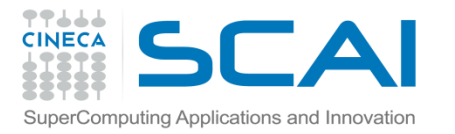

# time.h: date and time in C/C++

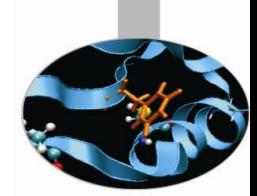

- Molto spesso può essere utile/necessario manipolare all'interno di un programma grandezze legate al tempo.
- Un tipico esempio è quello di voler valutare la perfomance di un codice o di una sua parte.
- Le funzioni legate al tempo cadono in tre grandi categorie:
	- funzioni legate alla misura del tempo di CPU;
	- funzioni per la misura assoluta di date, tempi, calendari;
	- funzioni per la sincronizzazione di allarmi e timer.
- Qui presenteremo solo aspetti riguardanti le prime due categorie in quanto queste funzioni ricadono all'interno dell'header **time.h**

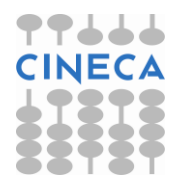

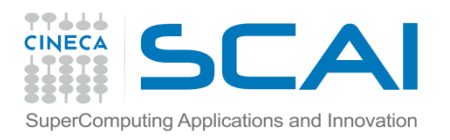

## Tempi del processore

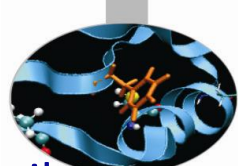

- Cercando di ottimizzare o di valutare la bontà di un codice C/C++ è basilare essere in grado di estrarre informazioni circa le performance in termini di tempi di calcolo: processor time o CPU time.
- L'informazione che si cerca è diversa da quella che si otterrebbe interrogando il clock della macchina; nel CPU time non vengono computati i tempi di attesa per l'I/O o per il fatto che altri programmi stanno girando ma solo l'effettivo tempo di utilizzo della macchina da parte del codice.
- $\blacksquare$  Il CPU time viene rappresentato tramite il tipo di dato  $\verb|clock|$  t (generalmente coincide con un long int e rappresenta il numero di cicli di clock relativi ad una unità di misura arbitraria).
- La funzione usata per estrarre questa informazione è:
	- clock\_t **clock()**;
- Per ottenere il valore in secondi bisogna utilizzare la costante macro:

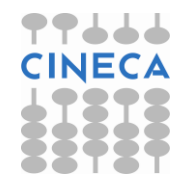

- CLOCKS PER SEC (esiste anche CLK TCK, arcaico)

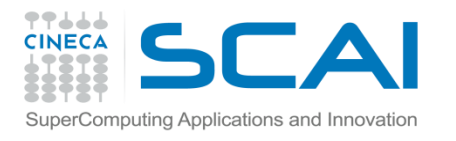

### Esempio: uso di clock()

printf("Tempo trascorso: %f sec. \n",tp/**CLOCKS\_PER\_SEC**);

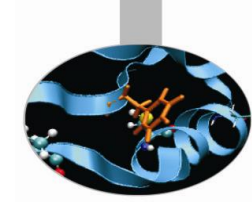

#### #include<stdio.h>

**#include<time.h>**

```
int main(){
         clock_t start, end;
         double tp;
         int i;
        long cyc=1000000000;
        start = clock();
         printf("Start: %d \n",start);
        for(i=0; i<cyc; i++){}
         end = clock();
        printf("End: %d \n", end);
         tp=(end-start);
         printf("CLOCKS_PER_SECOND: %d \n",CLOCKS_PER_SEC);
```
return 0;

}

#### • **output:** Start: 0 End: 2280000 CLOCKS\_PER\_SECOND: 1000000 Tempo trascorso: 2.280000 sec.

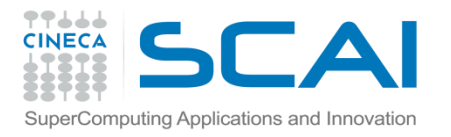

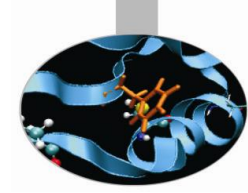

# Tempi, date, calendari

In accordo con il calendario Gregoriano si ha:

- *Tipo di dato tempo del calendario*: **time\_t,** può essere visto come un riferimento temporale assoluto che misura il numero di secondi trascorsi dalle 00:00:00 del 1 gennaio 1970 (di fatto è un int o long int);
- *Struttura dati* del tempo locale *broken-down time*: **struct tm;**
- *Funzioni*:

- double **difftime** (time t t1, time t t0): misura il numero di secondi trascorsi tra i due istanti di tempo t1 e t2;

- time t **time** (time t\* ptr): ritorna il valore corrente del tempo come variabile time t;

- struct tm<sup>\*</sup> localtime (const time t \*time): converte il tempo di calendario in *broken-down time* espresso relativamente alla *time-zone* dell'utilizzatore.

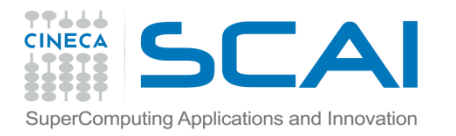

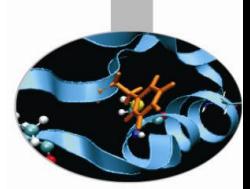

# Tempi, date, calendari

- struct tm\* **gmtime** (const time t \*time): analoga alla precedente ma usa come riferimento le Coordinate Temporali Universali (UTC) cioè quelle di Greenwich (GMT);

 - time\_t **mktime**(struct tm \*bt): converte il *broken-down time bt* in un dato di tipo calendario

• *Funzioni* per la formattazione dei dati di calendario:

 - char\* **asctime**(const struct tm \*brokentime): scrive il *broken-down time* in una stringa del tipo: "Giorno della settimana Mese Giorno del mese ore:min:sec anno\n"

- char\* ctime (const time t \*time): simile alla precedente salvo per il fatto che scrive in formato calendario anziché in *local time.*

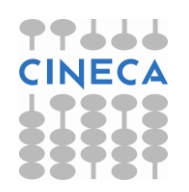

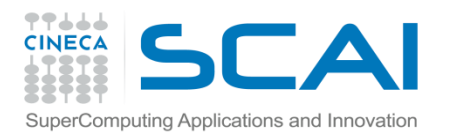

## struct tm

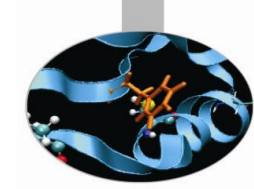

- Il tempo è misurato in secondi ed è comodo per i calcoli ma non per essere visualizzato;
- l'ora e la data rappresentata tramite il così detto *broken-down* time dipende ovviamente dalla zona;
- la struttura dati contiene i valori del *broken-down time* ed è costituita dai seguenti dati membro:

struct **tm**{

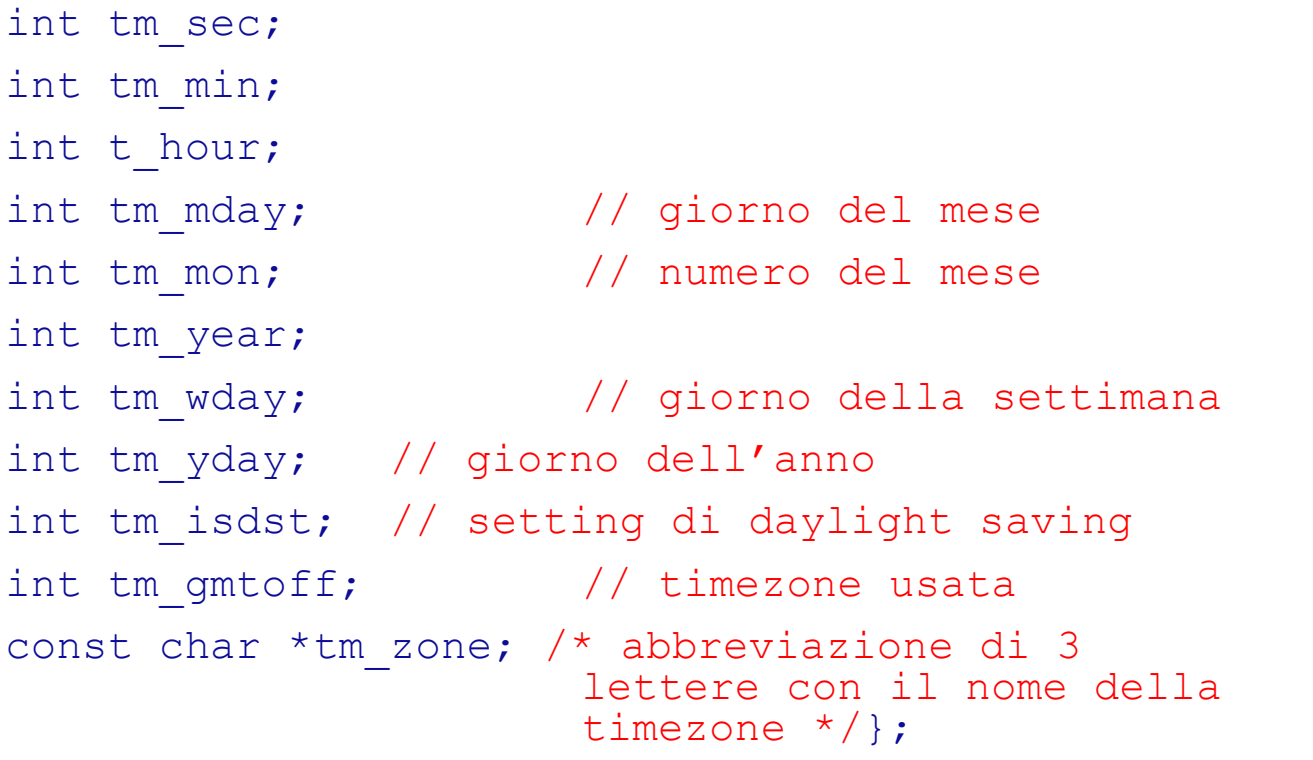

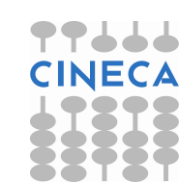

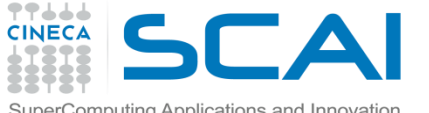

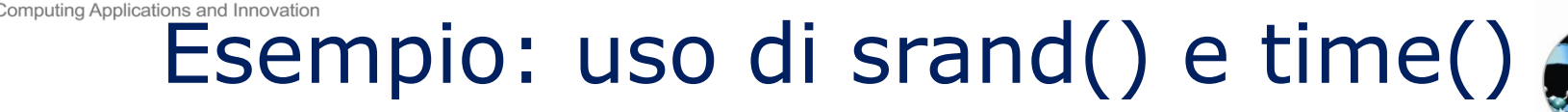

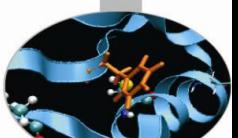

#include <stdio.h> #include <stdlib.h> #include <time.h>

int main (){

 int i, pseudo; **srand(time(NULL))**;

```
• output
./tc.xSerie di 5 numeri tra 1 e 10: 
1 3 10 3 3 
./tc.x 
Serie di 5 numeri tra 1 e 10: 
2 7 10 4 8
```

```
 printf ("Serie di 5 numeri tra 1 e 10: \n");
for(i=0; i<5; i++){
      pseudo=rand()810+1;
       printf("%d ",pseudo);
 }
```

```
printf ("\n'\n');
 return 0;
```
}

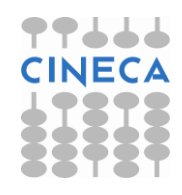

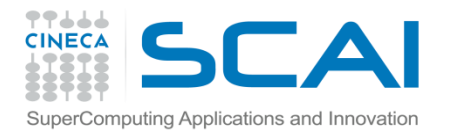

### Esempio

Value returned by time(): 1146058353

Local time: Wed Apr 26 15:32:33 2006

GMT time: Wed Apr 26 13:32:33 2006

• output:

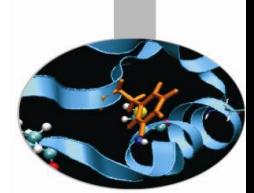

Uso di time(), localtime(), asctime() e gmtime().

#include<stdio.h>

#include<time.h>

int main(){

}

time t tp;

struct tm\* stm;

**time(&tp)**;

return 0;

printf("Value returned by time(): %d \n", tp); stm = **localtime(&tp)**; printf("Local time: %s", **asctime(stm)**); stm=**gmtime(&tp)**; printf("GMT time: %s", **asctime(stm)**);

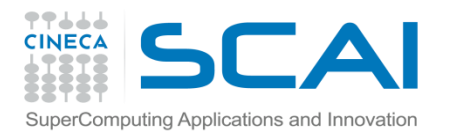

### stdio.h

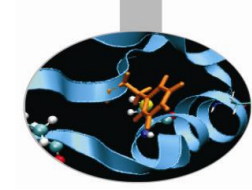

- All'interno della *Standard C Library*, la libreria stdio.h rappresenta l'insieme di funzioni C preposte alle operazioni di *I/O bufferizzato*.
- L' I/O bufferizzato viene utilizzato per evitare un sovraccarico nella comunicazione fra un programma ed una qualsiasi device di I/O, come i file ed il video.
- I dati di input vengono letti, anziché uno per uno, in gruppi che vanno ad occupare momentaneamente il buffer, prima di raggiungere il programma. Un analogo procedimento avviene anche in fase di output.

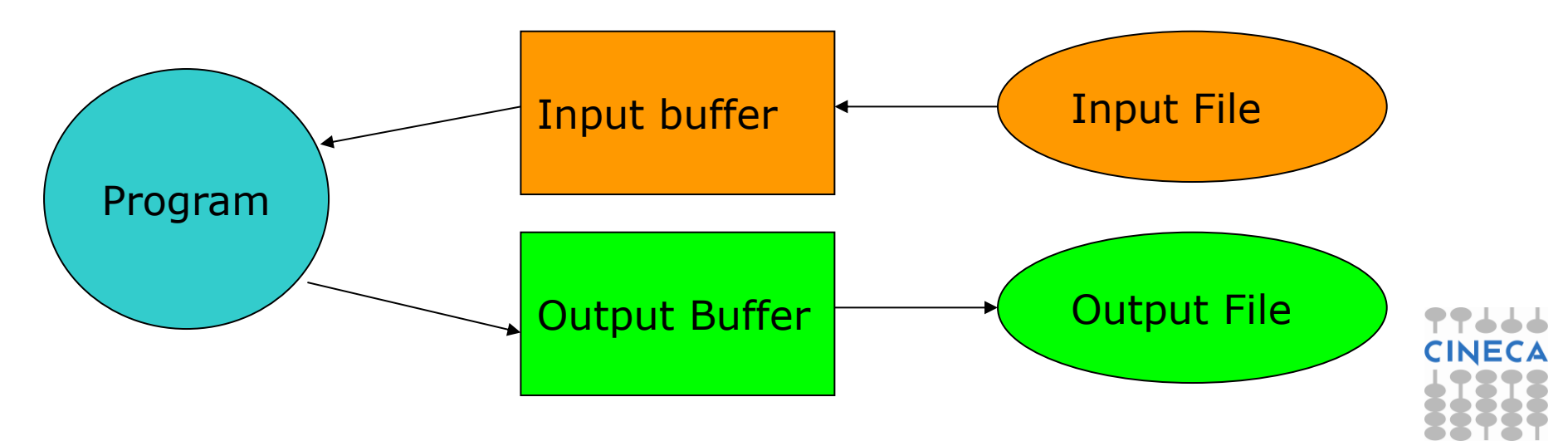

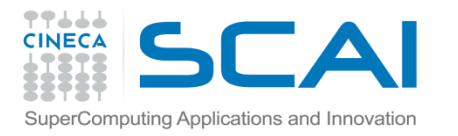

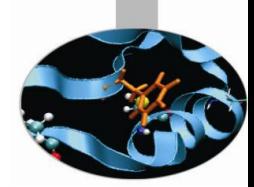

# stdio.h: funzioni per l'I/O

- **int printf(const char \* <formato [ , argomenti , ...]>):** scrive dati formattati su standard output;
- **int scanf(const char \*** *<***formato [ , argomenti , ...]>):** legge dati formattati da stdin;
- **int getchar (void):** ritorna il primo carattere che viene passato allo stdin. Il carattere viene letto come un carattere e ritornato come intero;
- **int putchar(int):** analogamente pone il carattere nello stdout;
- **char\* gets(char\*):** legge un insieme di caratteri dallo stdin e li pone nel buffer fino a che non incontra il carattere di new line o EOF (invio o spazio);
- **int puts(const char\*):** scrive una stringa su stdout e la completa con un carattere di new line.

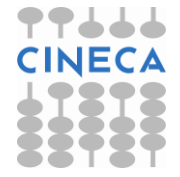

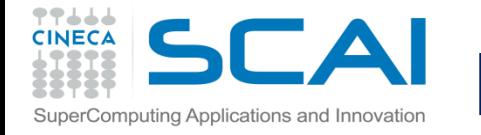

### Esempio: uso di typewriter

```
/* file program.c */
#include <stdio.h>
```

```
int main(){ 
  char c; 
  puts("Enter a text. Dot ('.') to exit:");
  do{ 
       c=getchar(); 
       putchar(c); 
  } while (c != '.');
  printf("n");
  return 0; 
}
```
#### **Output:**

```
./program.x 
Enter a text. Dot ('.') to exit:
Hello, it's just an example, bye.
Hello, it's just an example, bye.
```
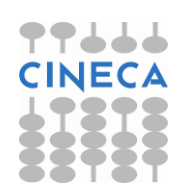

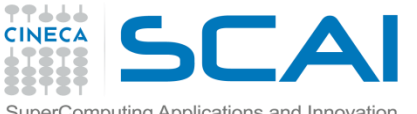

### string.h: libreria per le stringhe letterali

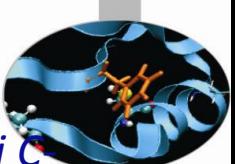

- La maggior parte delle funzioni atte a manipolare e gestire le *stringhe di caratteri Clike* è racchiusa nella libreria standard del C string.h. Fra le più importanti ricordiamo:
- **char\* strcat (char \*** s1**, const char \*** s2**):** aggiunge la stringa s2 al termine della stringa s1. La stringa risultante termina con il carattere nullo  $'(\Upsilon)$ ;
- **char\* strchr (const char\*** s**, int** c**):** restituisce la prima occorrenza del carattere c all'interno della stringa s. Poiché restituisce un char\*, il risultato va interpretato attraverso l'aritmetica dei puntatori;
- **int strcmp (const char \*** s1**, const char \*** s2**):** mette a confronto le stringhe s1 ed s2 char per char, restituendo 1 se esse risultano uguali, 0 incaso contrario;
- **char\* strcpy ( char \*** s1**, const char \*** s2**):** copia la stringa s2 dentro la stringa s1;

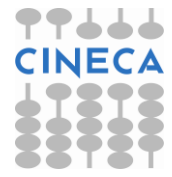

• **long strlen(const char\* s):** restituisce la lunghezza della stringa s.

#### Esempio: uso di strchr SuperComputing Applications and Innovation

#### #include <stdio.h>

#### **#include <string.h>**

```
int main (){
   char stg[30] = "Questo e' un corso di C e C++";
   char* ptr_c;
   char ch='C';
   int diff;
  printf ("Ricerca di 'C' all'interno di: \"%s\" \n",stg);
 ptr c=strchr(stq,ch);
 printf("ptr c: 8X c \in \n\pi, ptr c, *ptr c);
 printf("stg: %X \n", stq);
   diff=ptr_c-stg;
 printf("diff: %d \n",diff);
  while (ptr_c!=NULL){
    printf ("Trovata una C in posizione %d \n", ptr c-stg+1);
    ptr_c=strchr(ptr_c+1,ch);
   }
   return 0;}
```
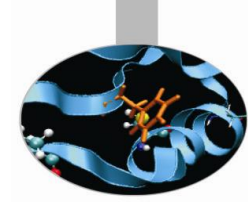

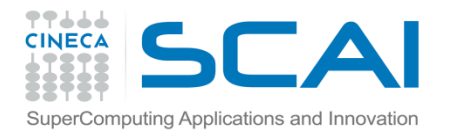

### Esempio

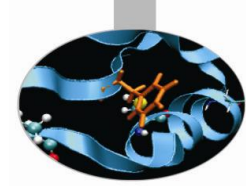

### **Output:**

```
Ricerca di 'C' all'interno di: "Questo e' un 
  corso di C e C++" 
ptr c: BFFFD77C C
stg: BFFFD766 
diff: 22 
Trovata una C in posizione 23 
Trovata una C in posizione 27
```
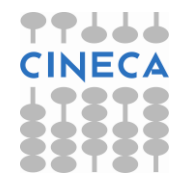